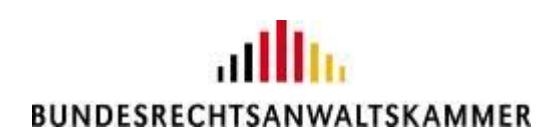

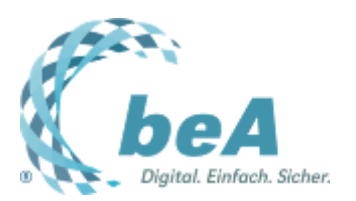

# **Verpflichtender elektronischer Rechtsverkehr ab 1.1.2022**

Fragen und Antworten zur Vorbereitung auf die aktive Nutzungspflicht

Rechtsanwältin Julia von Seltmann, BRAK, Berlin

Berlin, 15.12.2021 (Vorveröffentlichung aus dem BRAK-Magazin Heft 6/2021)

**Ab dem 1.1.2022 wird die Nutzung des elektronischen Rechtsverkehrs für Rechtsanwältinnen und Rechtsanwälte verpflichtend. Viele Kanzleien, in denen das beA bisher nur für den Empfang von Nachrichten genutzt wurde, bereiten sich gerade auf die aktive Nutzung vor. Hier finden Sie Antworten auf häufig gestellte Fragen:**

*Ist mein beA technisch auf die aktive Nutzung vorbereitet oder muss ich noch etwas veranlassen?*

Die BRAK richtet das beA gem. § 31a I BRAO empfangsbereit ein. Sobald Sie die Erstregistrierung an Ihrem Postfach vorgenommen haben, können Sie auch Nachrichten versenden, ohne dass Sie weitere Einstellung vornehmen müssen.

*Benötige ich zwingend eine Signaturkarte, um aktiv am elektronischen Rechtsverkehr teilzunehmen?*

Nein. Für die Einreichung elektronischer Dokumente per beA reicht die beA-Karte Basis ohne Signaturfunktion aus. Sie können damit auf einem sicheren Übermittlungsweg im Sinne des § 130a IV ZPO und den Parallelvorschriften in den anderen Verfahrensordnungen elektronische Dokumente einreichen. Sollten Sie aber arbeitsteilig arbeiten und nicht jede Nachricht höchstpersönlich versenden wollen, benötigen Sie ein Zertifikat, mit dem Sie eine qualifizierte elektronische Signatur anbringen können. Ein solches Zertifikat können Sie zum Nachladen auf Ihre beA-Karte Basis bei der Zertifizierungsstelle der Bundesnotarkammer bestellen: [https://bea.bnotk.de/bestellung/#/products.](https://bea.bnotk.de/bestellung/%23/products)

#### *Wie nutze ich den sicheren Übermittlungsweg?*

Gemäß § 130a III ZPO und den Parallelvorschriften muss das Dokument von der Rechtsanwältin oder dem Rechtsanwalt einfach signiert und bei eigener Anmeldung am Postfach höchstpersönlich versandt werden. Die einfache elektronische Signatur nach Art. 3 Nr. 10 eIDAS-VO ist die (rechtliche) Grundform der elektronischen Signatur. Es werden keine Elemente der digitalen bzw. kryptografischen Signatur verwendet, daher wird sie auch als "einfache" Signatur bezeichnet (Wikipedia). Die Einfügung des Namens am Ende eines Dokuments stellt eine solche Signatur dar. Es ist insbesondere nicht erforderlich, dass das Dokument handschriftlich unterschrieben und dann gescannt wird. Die gedruckte Einfügung des Namens erfüllt die Anforderungen. Hingegen ist es nach der Rechtsprechung nicht ausreichend, wenn der Name der verantwortenden Person am Ende des Dokuments fehlt und dort nur "Rechtsanwältin" steht. Dies gilt auch dann, wenn sich der Name zweifelsfrei aus dem Briefkopf ergibt (OLG Karlsruhe, Beschl. v. 6.9.2021 – 17 W 13/21, BRAK-Mitt. 2021, 401 Ls.).

# *Muss ich bei einer qualifizierten elektronischen Signatur auch den Namen unter das Schriftstück setzen (einfache Signatur)? Ersetzt nicht die qualifizierte Signatur diesen Namen?*

Grundsätzlich ist es nicht notwendig, dass bei einer qualifizierten elektronischen Signatur auch der Namen unter das Schriftstück gesetzt wird. Es empfiehlt sich indes, das Schriftstück immer auch einfach zu signieren. Denn dies vermeidet Fehler, wenn das Schriftstück entgegen der ursprünglichen Planung später doch nicht qualifiziert elektronisch signiert, sondern über den sicheren Übermittlungsweg bei eigener Anmeldung des Postfachinhabers aus seinem Postfach versandt wird.

#### *Kann meine Mitarbeiterin Nachrichten über das beA versenden?*

Wenn Sie Ihrer Mitarbeiterin an ihrem Postfach die entsprechenden Rechte einräumen, kann sie Nachrichten versenden. Bitte beachten Sie aber, dass Sie in diesem Fall der Schriftform unterliegende Dokumente vor dem Versand höchstpersönlich qualifiziert elektronisch signieren müssen.

## *Kann ich meine Kanzleiangestellten für mehrere Postfächer berechtigen und brauchen sie dann jeweils eine eigene Karte?*

Mitarbeiterkarten können in den Postfächern für den Zugriff berechtigt werden. Es ist durchaus möglich, eine Mitarbeiterkarte für mehrere Postfächer zu berechtigten, so dass mit einer Karte Nachrichten aus mehreren Postfächern abgerufen werden können. Eine Anleitung finden Sie hier: [https://portal.beasupport.de/external/knowledge-base/article/54.](https://portal.beasupport.de/external/knowledge-base/article/54)

# *Ein Syndikusrechtsanwalt kann über zwei beAs verfügen. Kann man das unterscheiden?*

Die Unterscheidung der beAs kann anhand des Eintrags des Arbeitsgebers unter "Kanzleiadresse" im Adressverzeichnis vorgenommen werden. Wenn man ganz sicher gehen möchte, kann im

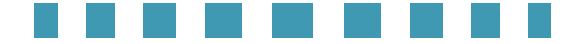

Bundesweiten Amtlichen Anwaltsverzeichnis [\(https://www.bea-brak.de/bravsearch/index.brak\)](https://www.bea-brak.de/bravsearch/index.brak) überprüft werden, welches die richtige SAFE-ID ist.

#### *Sollen Nachrichten "vorab per beA" übermittelt werden?*

Ab dem 1.1.2022 wird es nur noch möglich sein, elektronische Dokumente an das Gericht zu übermitteln. Eine andere Form der Einreichung ist dann nur noch im Falle technischer Störungen möglich (s. den folgenden Beitrag). Bitte übersenden Sie daher nicht eine Nachricht "vorab" per beA, sondern ausschließlich per beA. Auch bis zum 31.12.2021 über beA übersandte Nachrichten müssen nicht per Post nachgereicht werden. Wenn Sie die Eingangsbestätigung des Gerichts nach § 130a V BRAO erhalten haben, können Sie sich darauf verlassen, dass ihre Nachricht eingegangen ist. Die Gerichte bitten, von einem Versand "vorab per beA" abzusehen, sondern ausschließlich per beA einzureichen.

### *Was passiert, wenn am letzten Tag einer Frist ein Defekt an der Karte auftritt? Wie kann man dann einen Schriftsatz noch wirksam bei Gericht einreichen?*

Um das beA nutzen zu können, muss mindestens eine Zugangskarte vorhanden sein. Ist diese defekt und gibt es keine andere Zugangsmöglichkeit, kann ein Schriftsatz nicht fristwahrend eingereicht werden. Man wird sich wohl nicht darauf verlassen dürfen, dass das Gericht in einem solchen Fall eine vorübergehende technische Unmöglichkeit im Sinne des § 130d ZPO in der ab dem 1.1.2022 geltenden Fassung annehmen wird. Deshalb sollte man ein weiteres Zugangsmittel (Softwarezertifikat oder beA-Karte) vorhalten oder einen Vertreter berechtigen.

#### *Wie wird ein elektronisches Empfangsbekenntnis (eEB) abgegeben?*

Unter folgendem Link ist die Abgabe eines eEB erklärt: [https://portal.beasupport.de/external/knowledge-base/article/197.](https://portal.beasupport.de/external/knowledge-base/article/197)

*Die Gerichte müssen die aktive Nutzung des elektronischen Rechtsverkehrs erst ab 2026 einführen. Wir erhalten unsere Post vom Gericht nach wie vor per Post. Das Empfangsbekenntnis wird von uns mit Ort und Datum per Hand ausgefüllt und dann per beA verschickt? Ist dies so richtig?*

Das ist richtig – auch wenn solche Medienbrüche die kanzleiinternen Arbeitsabläufe erschweren.

*Welche Anforderungen an die Formate von elektronischen Dokumenten gelten ab dem 1.1.2022?*

Die Elektronischer-Rechtsverkehr-Verordnung (ERVV) wurde mit Wirkung zum 1.1.2022 geändert. Die Wörter "in druckbarer, kopierbarer und, soweit technisch möglich, durchsuchbarer Form" wurden

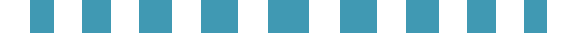

gestrichen. Ab dem 1.1.2022 wird es nur noch erforderlich sein, Dokumente im Dateiformat PDF bzw. TIFF einzureichen (§ 2 I ERVV). Weitere Anforderungen stellt die Verordnung selbst an das elektronische Dokument nicht. In § 2 II ERVV ist künftig geregelt, dass das elektronische Dokument den nach § 5 I Nr. 1 und Nr. 6 ERVV bekanntgemachten technischen Standards entsprechen soll. Die Bekanntmachung in der ab dem 1.1.2022 geltenden Fassung wurde am 26.11.2021 im Bundesanzeiger veröffentlicht: [https://justiz.de/laender-bund](https://justiz.de/laender-bund-europa/elektronische_kommunikation/index.php)[europa/elektronische\\_kommunikation/index.php.](https://justiz.de/laender-bund-europa/elektronische_kommunikation/index.php)

## *Wie überprüfe ich den korrekten Eingang meiner Nachricht beim Gericht?*

Wenn Ihre Nachricht korrekt auf der Empfangseinrichtung des Gerichts, dem sog. Intermediär, eingegangen ist, erhalten Sie eine automatisierte Eingangsbestätigung. Zudem ist das Zugangsdatum mit Uhrzeit vermerkt. Sie finden sie in der gesendeten Nachricht. Die Eingangsbestätigung ist daran zu erkennen, dass unter dem Punkt "Meldungstext" der Eintrag "Request executed" und unter dem Punkt "Übermittlungsstatus" die Meldung "Erfolgreich" erscheint. Sie können die gesendete Nachricht mit der Eingangsbestätigung exportieren. Die relevanten Informationen finden sich dann in der Export-Datei (vgl. im Übrigen *von Seltmann*, BRAK-Magazin 4/2021, 9 f.).

. . . . .